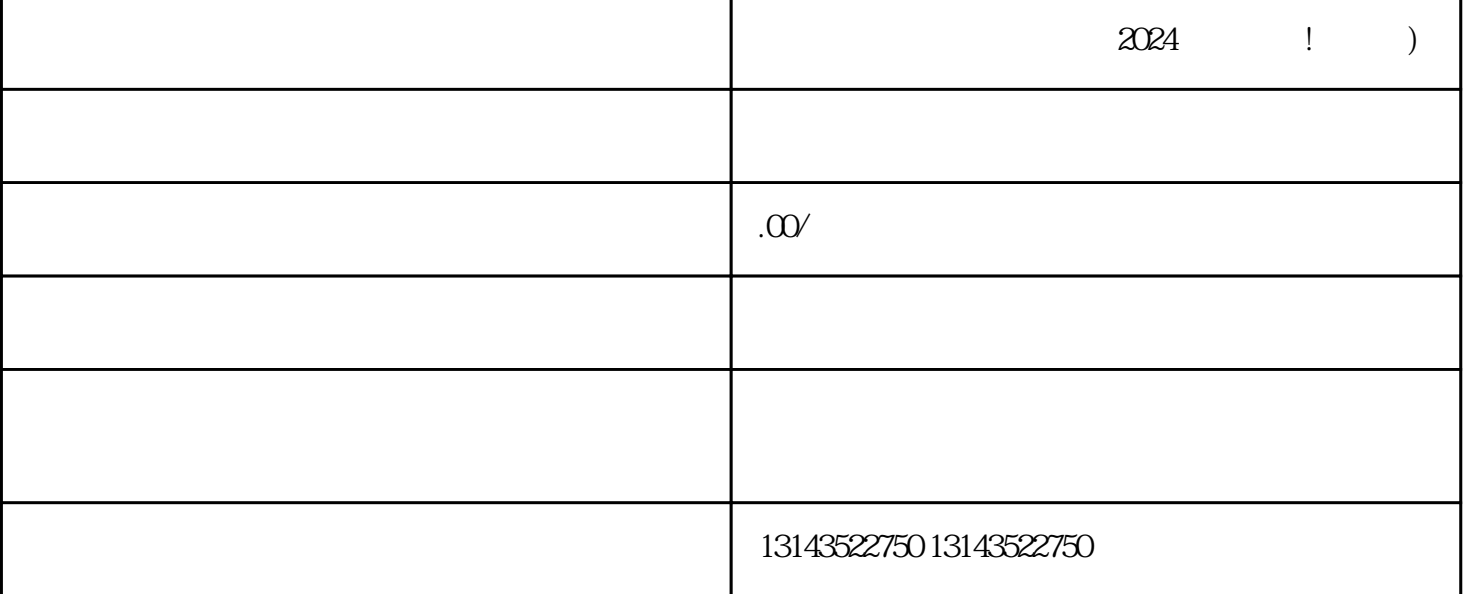

 $V$ 

就是可以获取抖音蓝V认证,增加账号的可信度和影响力。

 $APP$ 

 $\tt{tex}$ iao  $\tt{tex}$ iao

## $t$ exiao $t$

## $\tt text a \xrightarrow{\text{texi}}$

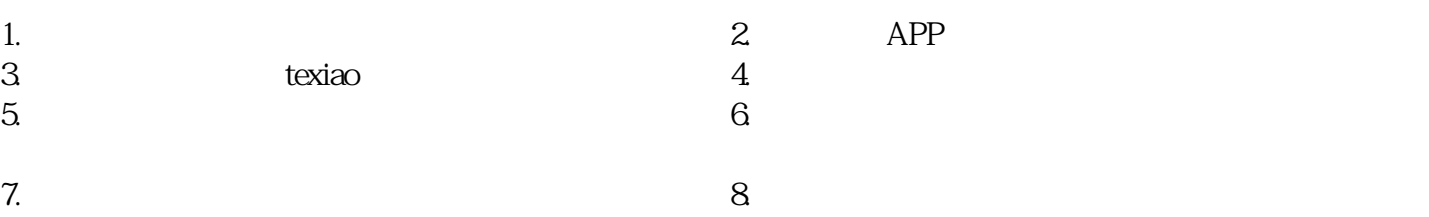

 $\rm V$